### **Ogłoszenie**

#### **– wymagania stawiane przez Zamawiającego**

1. Nazwa i adres zamawiającego: **Powiatowy Urząd Pracy w Ciechanowie**

#### **ul. Tadeusza Sygietyńskiego 11, 06-410 Ciechanów**

2. Nazwa przedmiotu zamówienia: **Dostawa sprzętu komputerowego wraz z wdrożeniem** 

### **dla Powiatowego Urzędu Pracy w Ciechanowie**

3. Zakres przedmiotu zamówienia (opis):

Przedmiotem zamówienia jest dostawa sprzętu komputerowego wraz z wdrożeniem dla Powiatowego Urzędu Pracy w Ciechanowie, zgodnie z poniższą specyfikacją:

### **1.)Dysk twardy do macierzy Dell EMC ME5024 – 10szt.**

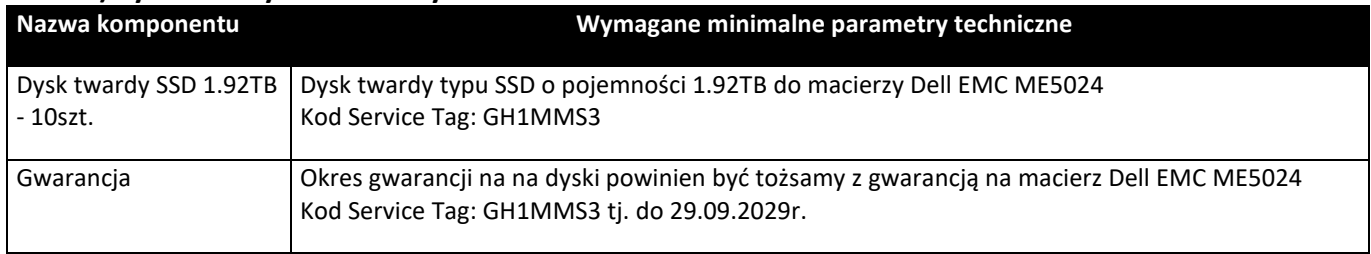

### **2.)Komputer stacjonarny AIO – 7szt.**

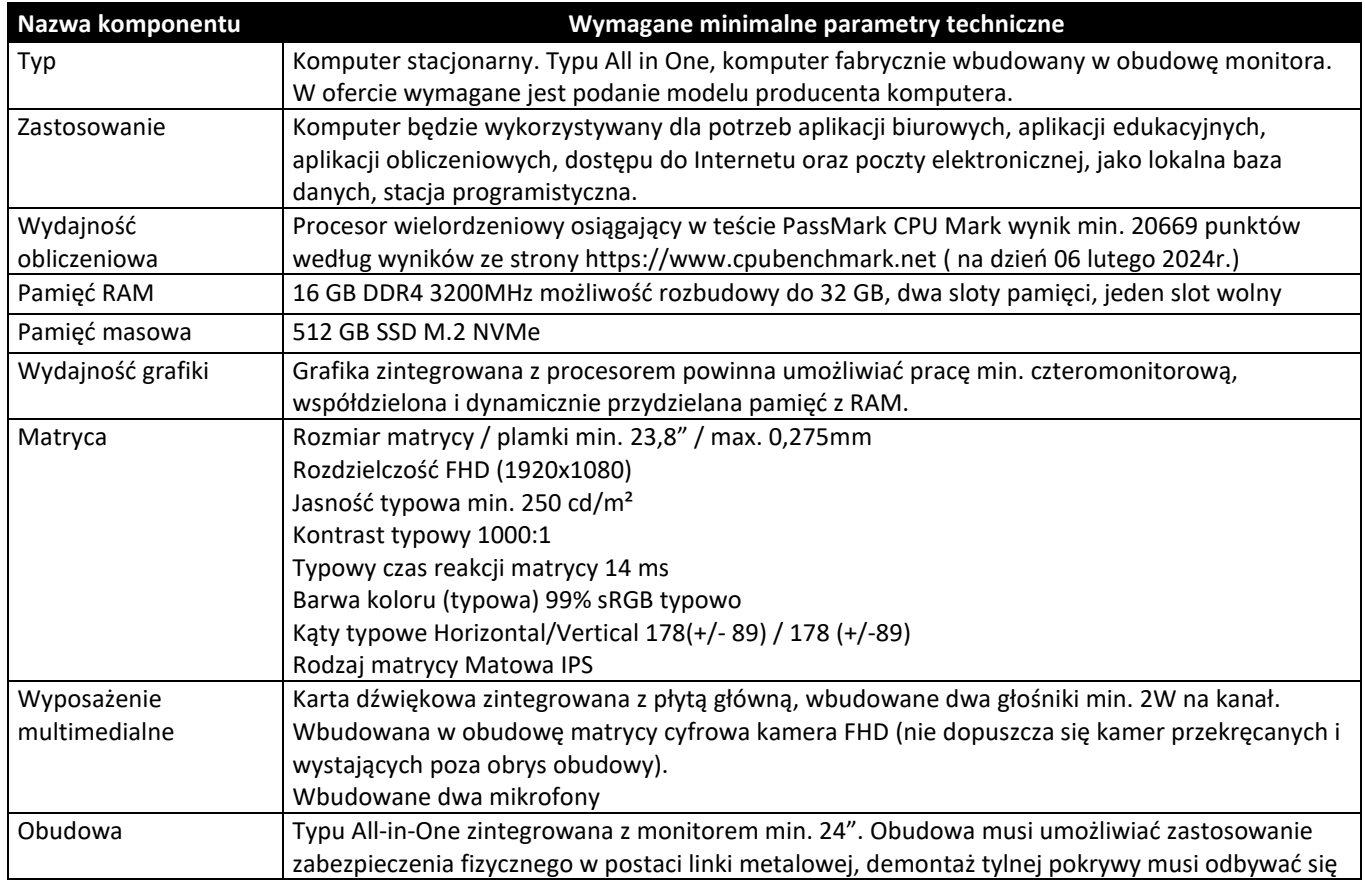

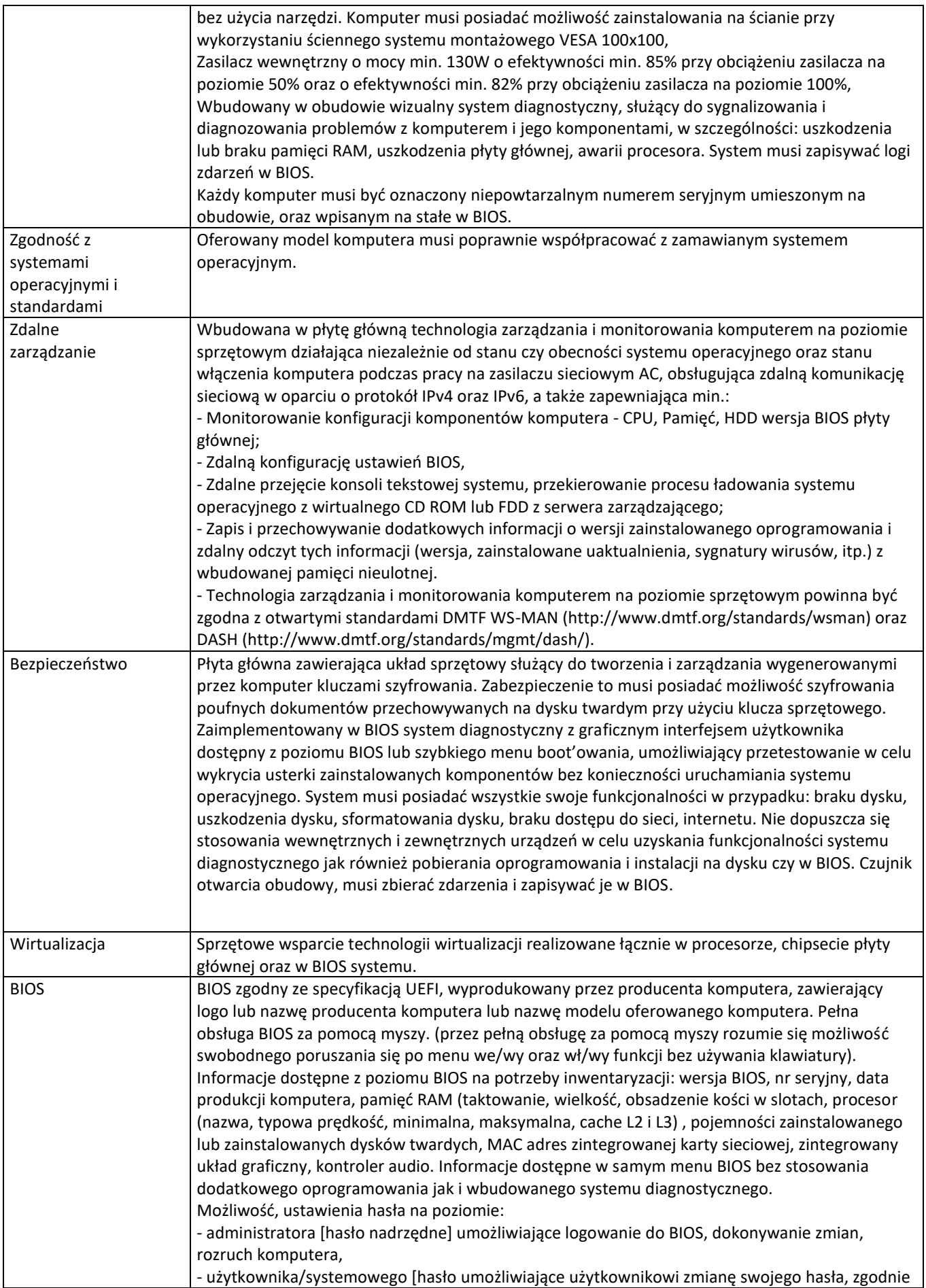

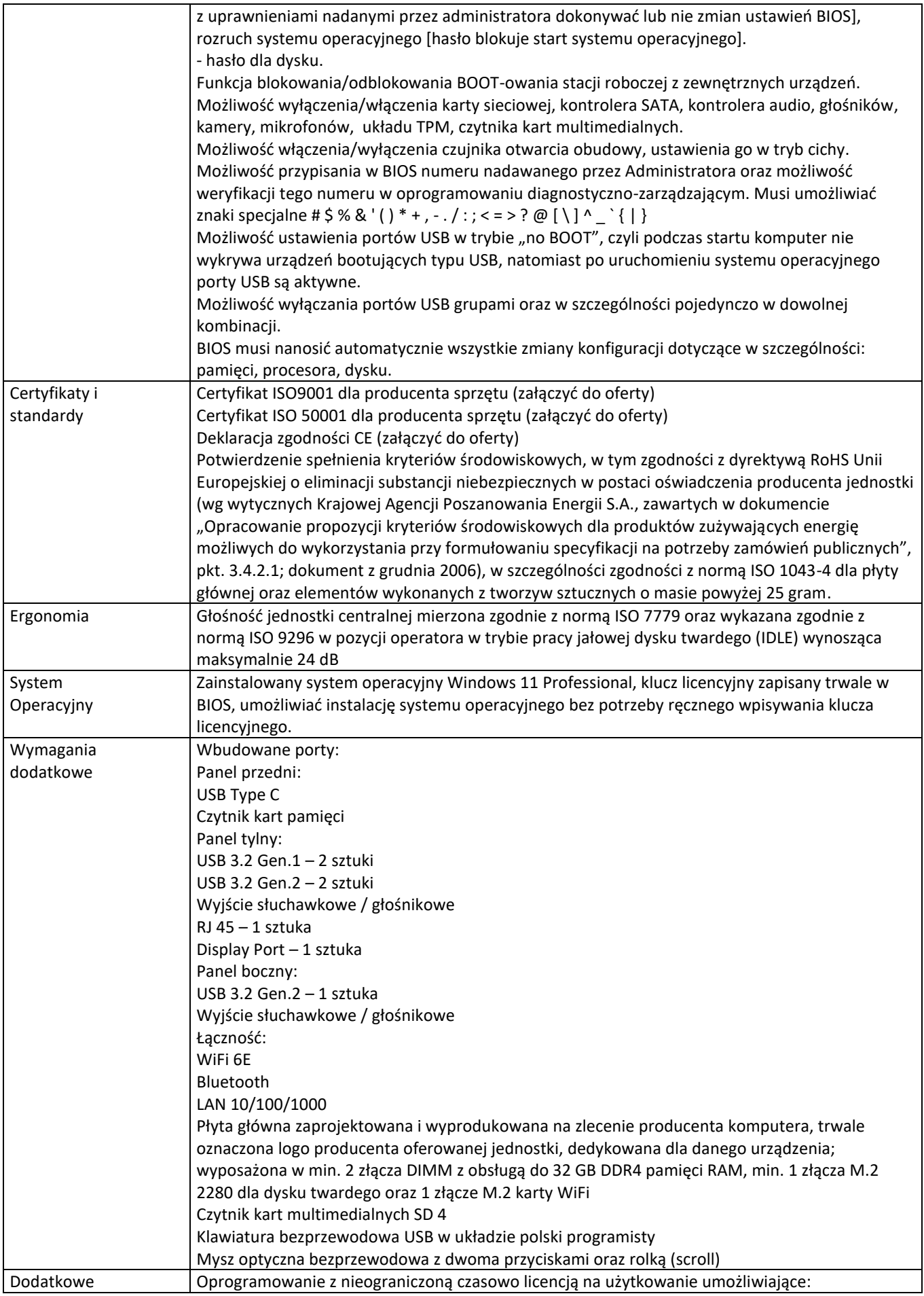

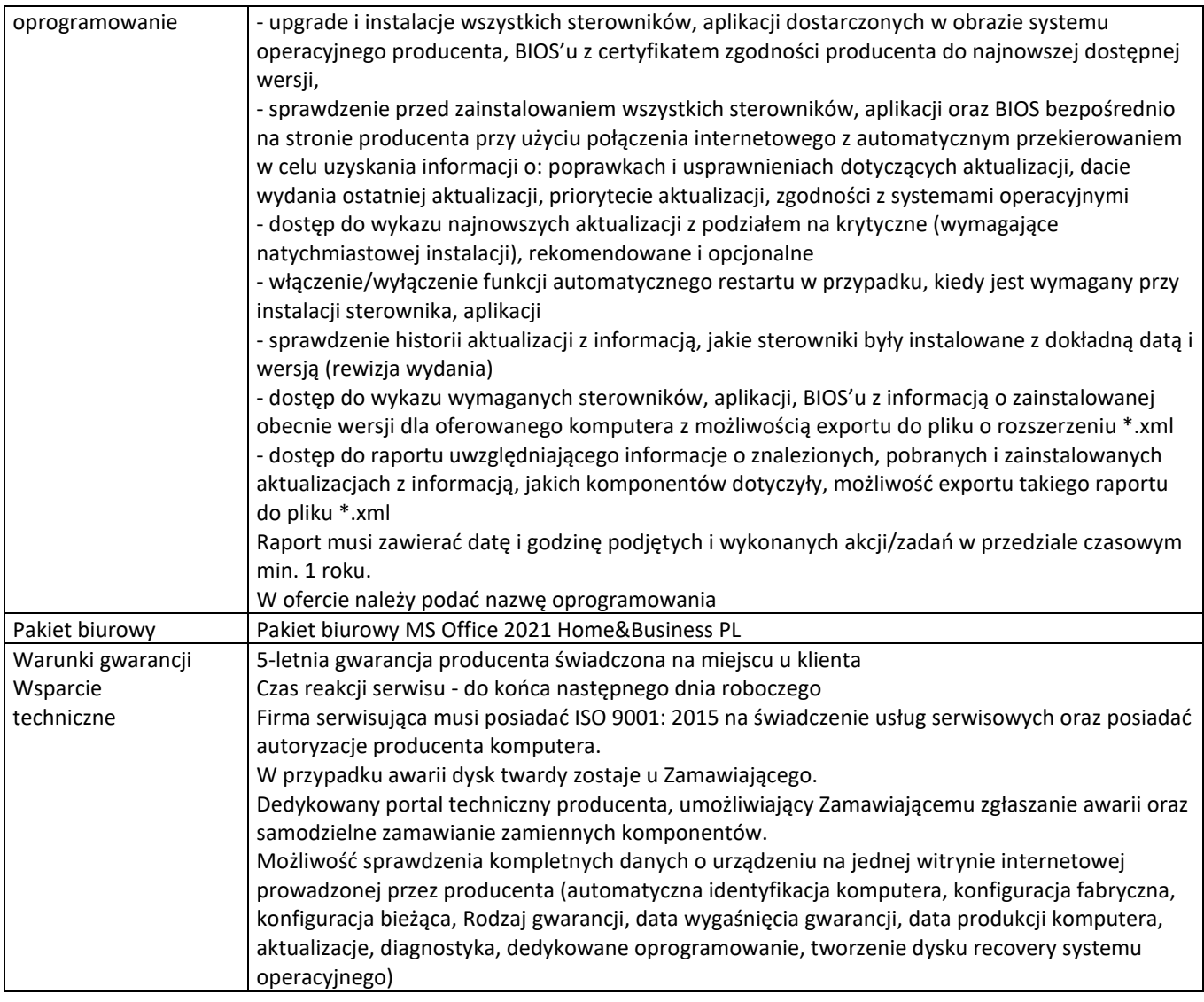

# **3.)Zestaw wymienny baterii do zasilacza awaryjnego UPS APC SMART 2200-1szt.**

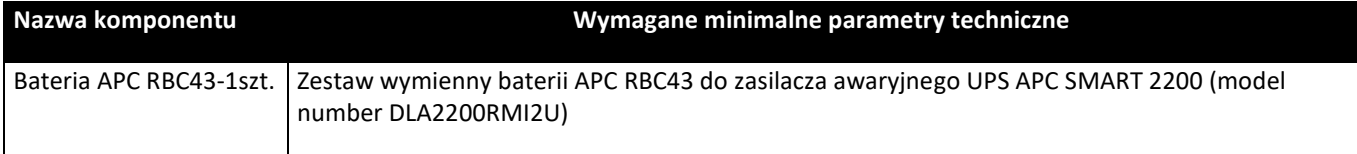

# **4.)Akcesoria komputerowe**

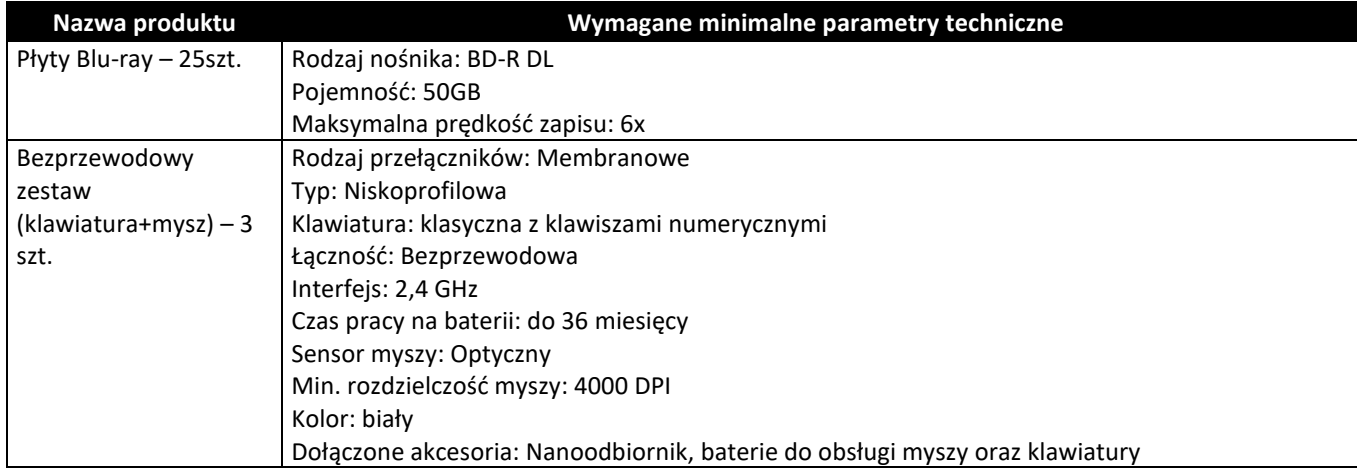

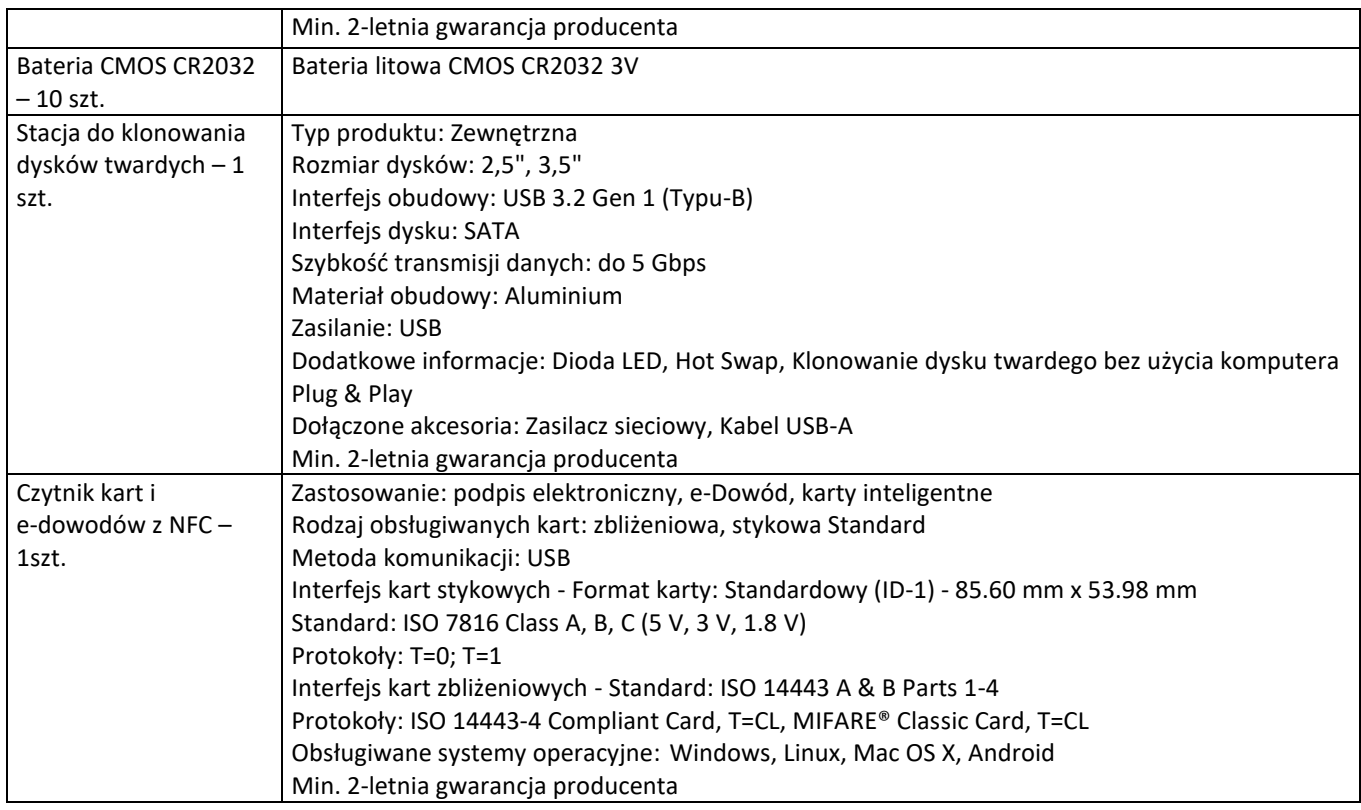

# **5.)Miernik rezystancji izolacji – 1 szt.**

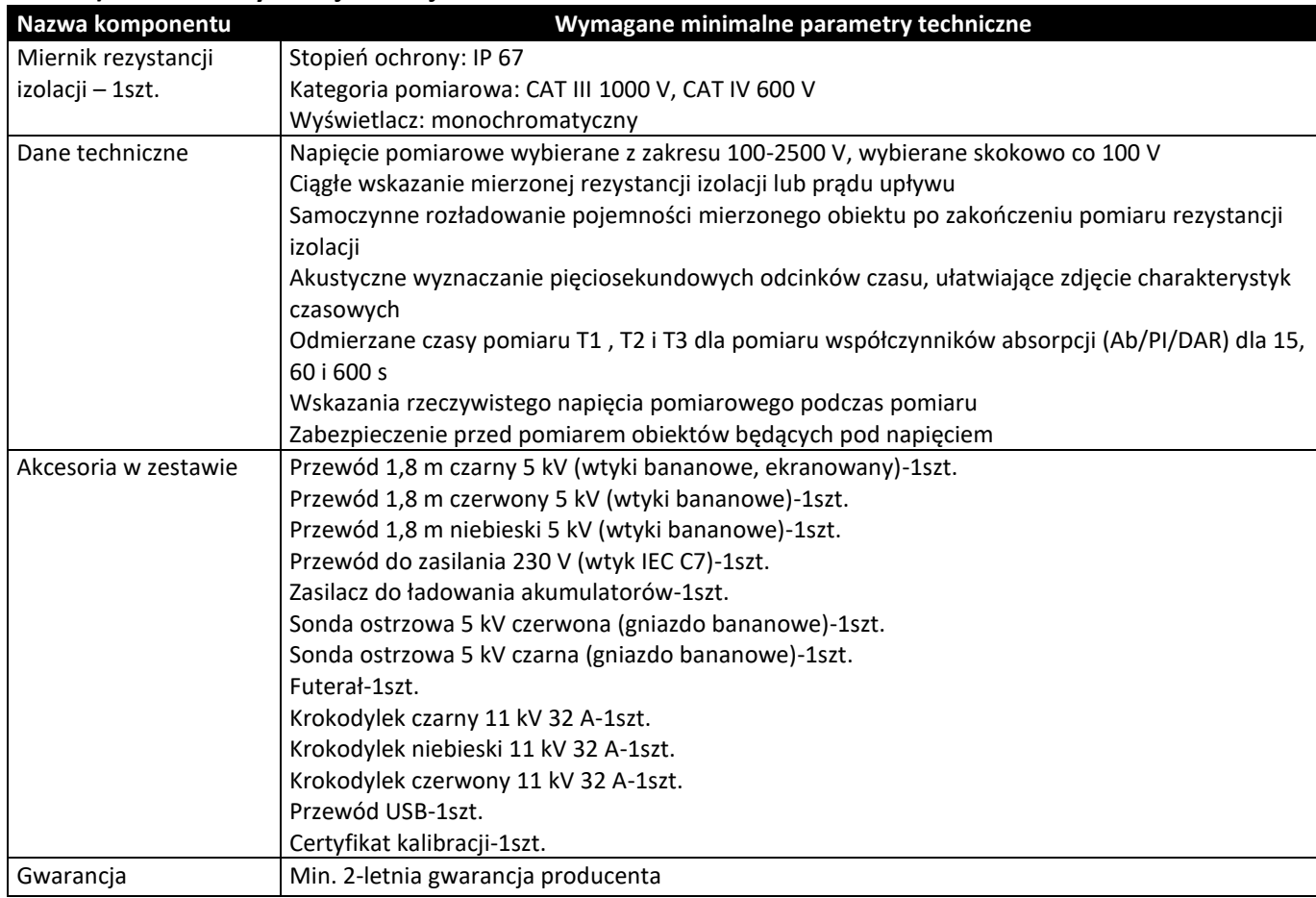

### **6.)Miernik rezystancji uziemienia – 1 szt.**

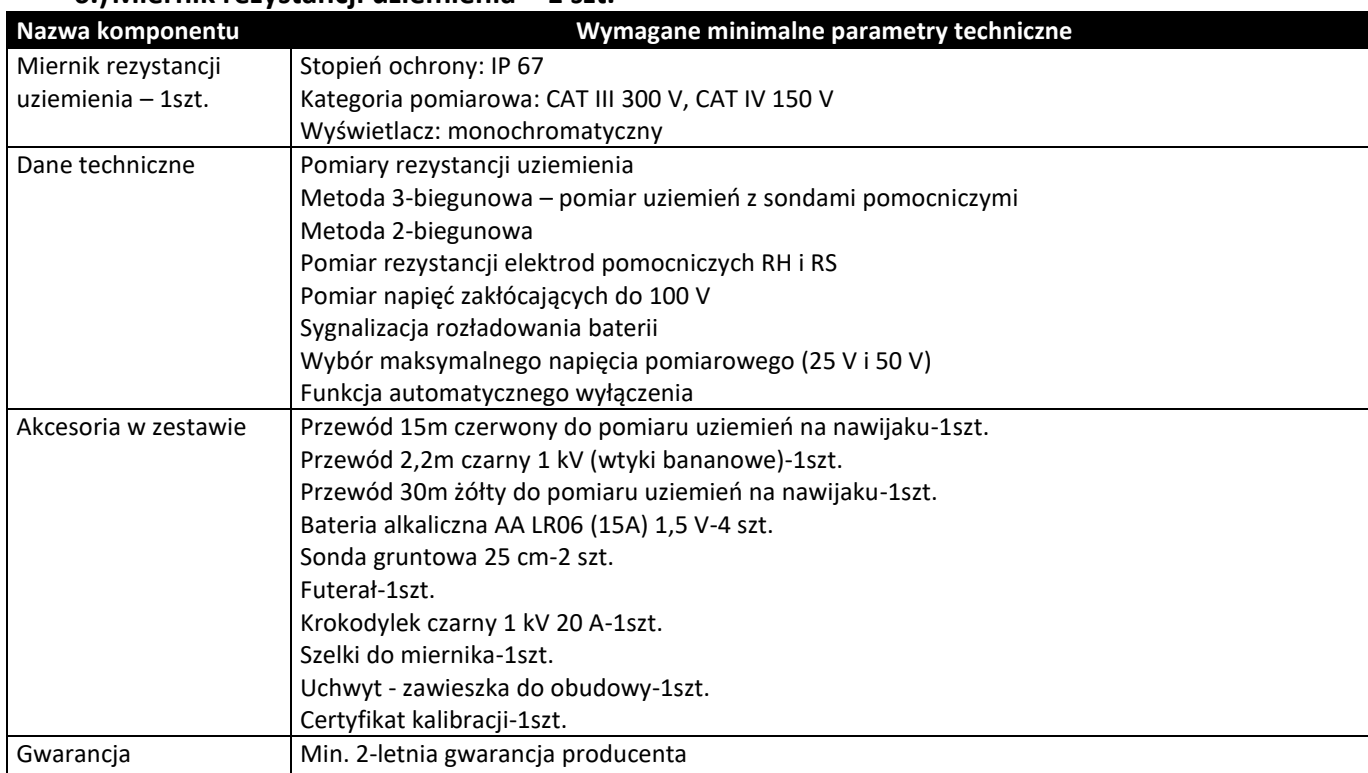

### **7.)Miernik impedancji pętli zwarcia – 1 szt.**

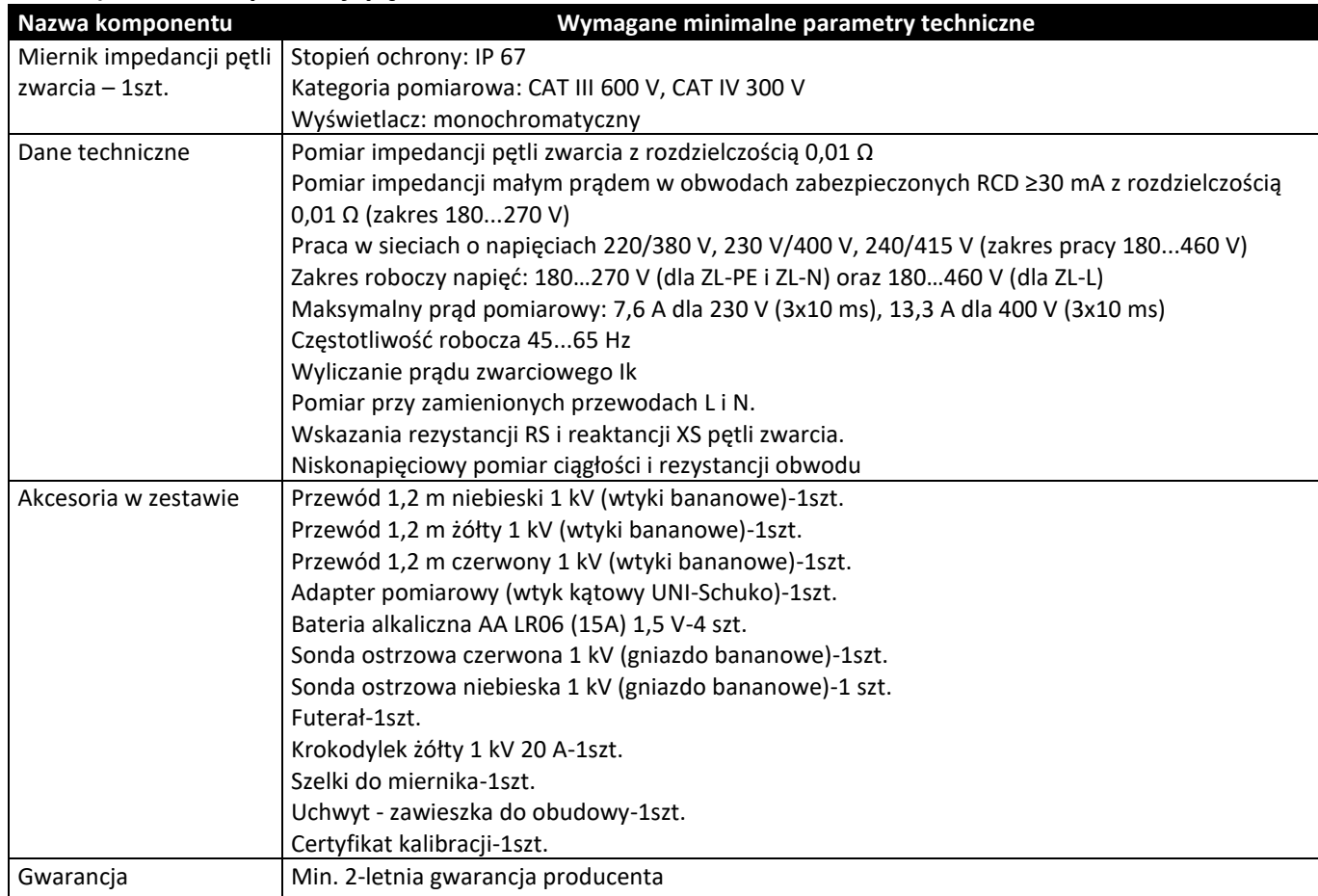

### **8.)Miernik wyłączników różnicowoprądowych – 1 szt.**

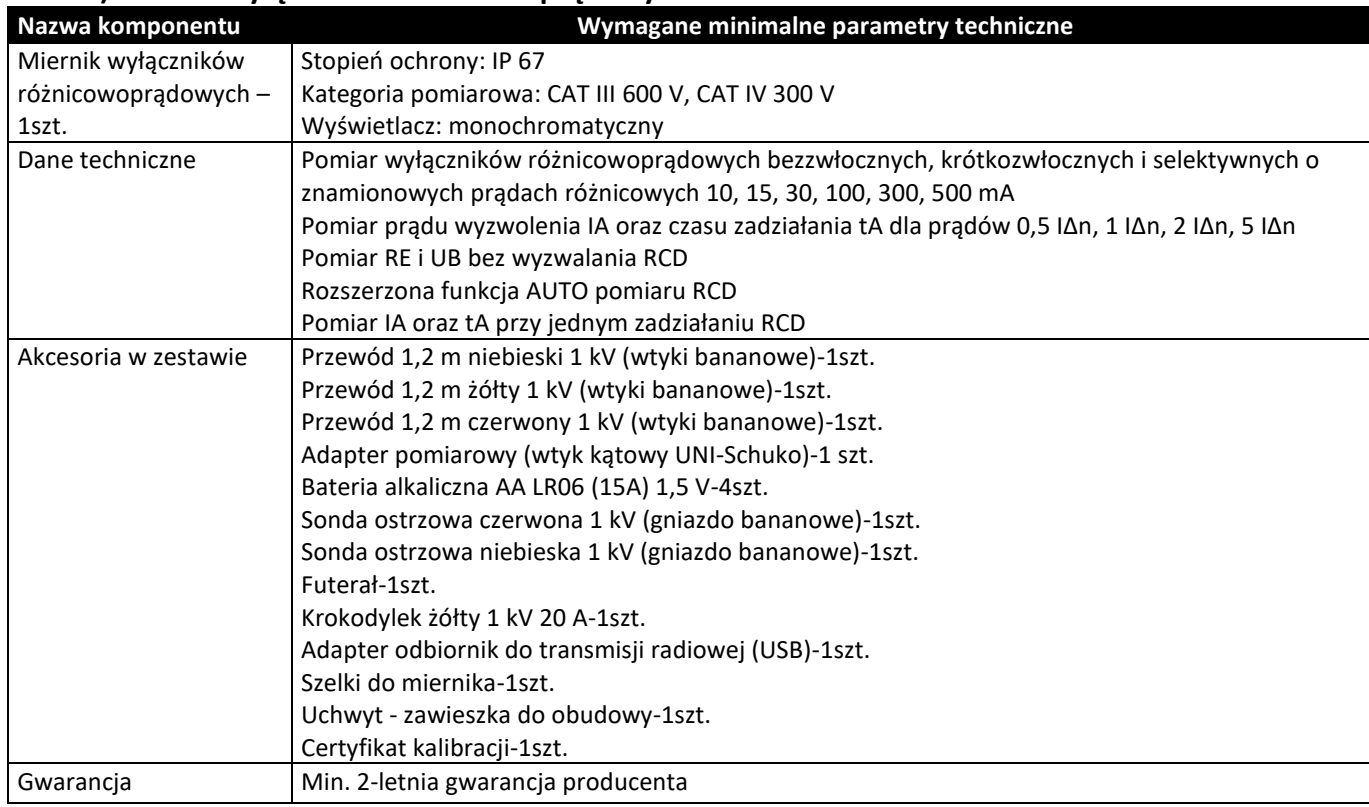

### **9.)Usługa wdrożenia z zachowaniem ciągłości działania Powiatowego Urzędu Pracy w Ciechanowie**

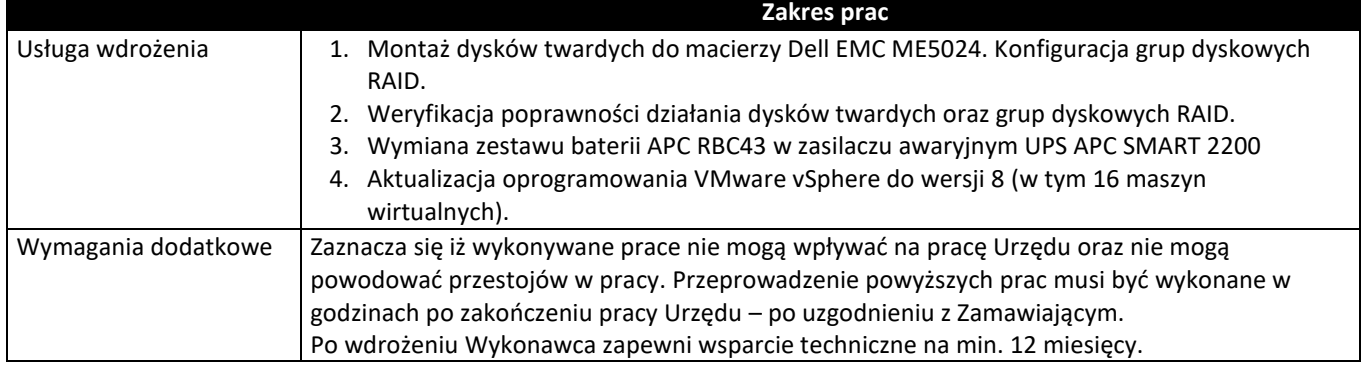

4. Termin składania ofert:

Ofertę należy złożyć w formie pisemnej w terminie:

#### **do dnia 20.02.2024 roku, godz. 9:30.**

Otwarcie ofert nastąpi w dniu **20.02.2024** roku o godzinie **10:00.**

Oferty, które wpłyną po terminie nie będą rozpatrywane.

Termin związania ofertą: **30 dni.**

5. Planowany termin realizacji zamówienia: **30.03.2024 r.**

Wykonawca dostarczy sprzęt do siedziby Zamawiającego oraz wykona usługę wdrożenia w obecności Administratora Systemów Informatycznych Urzędu. Wykonywane prace nie mogą wpływać na pracę Urzędu oraz nie mogą powodować przestojów w pracy.

Po realizacji zamówienia sporządzony zostanie protokół odbioru potwierdzający wykonanie zamówienia.

#### 6. Wymagania stawiane Wykonawcom:

a) wymagania dotyczące udziału w postępowaniu:

o udzielenie zamówienia mogą ubiegać się wykonawcy, którzy posiadają doświadczenie związane z tematyką zamówienia. (zał. 3)

Dokumenty potwierdzające spełnianie warunku udziału w postępowaniu:

Wykaz dostaw wykonanych, a w przypadku świadczeń powtarzających się lub ciągłych również wykonywanych, w okresie ostatnich 3 lat, a jeżeli okres prowadzenia działalności jest krótszy – w tym okresie, wraz z podaniem ich wartości, przedmiotu, dat wykonania i podmiotów, na rzecz których dostawy zostały wykonane lub są wykonywane. Wykaz zawierać ma co najmniej jedną dostawę zrealizowaną lub realizowaną w ramach jednej umowy polegającej na dostawie sprzętu komputerowego wraz z wdrożeniem o wartości nie mniejszej niż 50 000,00 zł brutto. Do wykazu Wykonawca załączy dowody określające czy te dostawy zostały wykonane lub są wykonywane należycie, przy czym dowodami, o których mowa, są referencje bądź inne dokumenty sporządzone przez podmiot, na rzecz którego dostawy zostały wykonane, a w przypadku świadczeń powtarzających się lub ciągłych są wykonywane, a jeżeli Wykonawca z przyczyn niezależnych od niego nie jest w stanie uzyskać tych dokumentów – oświadczenie Wykonawcy; w przypadku świadczeń powtarzających się lub ciągłych nadal wykonywanych referencje bądź inne dokumenty potwierdzające ich należyte wykonywanie powinny być wystawione w okresie ostatnich 3 miesięcy.

b) wymagania związane z wykonaniem zamówienia:

• dostawa sprzętu komputerowego w siedzibie Zamawiającego w godzinach uzgodnionych telefonicznie z Administratorem Systemów Informatycznych (23 673 08 74);

• **gwarancja –** co najmniej 60 miesięcy na dysk twardy, 60 miesięcy na komputer, akcesoria komputerowe minimum 24 miesiące, mierniki minimum 24 miesiące. Zamawiający informuje, że akcesoria komputerowe związane z przedmiotem zamówienia nie podlegają punktacji w kryterium oceny ofert.

• Wykonawca oświadcza, iż sprzęt objęty niniejszą umową jest fabrycznie nowy, nieużywany, wolny od wad fizycznych i prawnych, kompletny, oryginalnie zapakowany, nie noszący śladów otwierania;

• cena podana w ofercie powinna obejmować wszystkie koszty (w tym podatki i koszty dostawy) związane z wykonaniem przedmiotu zamówienia oraz warunkami stawianymi przez zamawiającego;

8

• płatność za realizację zamówienia nastąpi poleceniem przelewu z naszego konta w ciągu 30 dni po dokonaniu dostawy, wdrożeniu, podpisaniu protokołu i otrzymaniu prawidłowo wystawionej faktury.

c) wymagania dotyczące oferty:

• ofertę należy złożyć w formie pisemnej w nieprzejrzystej, zamkniętej kopercie/opakowaniu, w sposób gwarantujący zachowanie poufności jej treści oraz zabezpieczającej jej nienaruszalność do terminu otwarcia ofert. Koperta/opakowanie zawierające ofertę winno być zaadresowane do Zamawiającego na adres podany w punkcie 1 niniejszej specyfikacji i opatrzone nazwą, dokładnym adresem Wykonawcy oraz oznaczone w sposób następujący:

# **Oferta w postępowaniu o wartości mniejszej niż 130 000 złotych na dostawę sprzętu komputerowego wraz z wdrożeniem dla Powiatowego Urzędu Pracy w Ciechanowie**

- nie otwierać przed 20.02.2024 r. godz. 10:00

Zamawiający nie ponosi odpowiedzialności za zdarzenia wynikające z nienależytego oznakowania koperty/opakowania lub braku którejkolwiek z wymaganych informacji.

Na ofertę składają się następujące dokumenty:

- Formularz ofertowy zał. 1,
- Zaakceptowany wzór umowy zał. 2,
- Wykaz dostaw wykonanych, a w przypadku świadczeń powtarzających się lub ciągłych również wykonywanych – zał. 3,
- Certyfikat ISO9001 dla producenta sprzętu (dotyczy komputera stacjonarnego AIO)
- Certyfikat ISO 50001 dla producenta sprzętu (dotyczy komputera stacjonarnego AIO)
- Deklaracja zgodności CE (dotyczy komputera stacjonarnego AIO)
- Zamawiający **nie przewiduje** wzywania Wykonawców do uzupełnienia dokumentów. **Oferty niekompletne nie będą rozpatrywane, zostaną uznane za odrzucone.**

7. Kryteria oceny ofert:

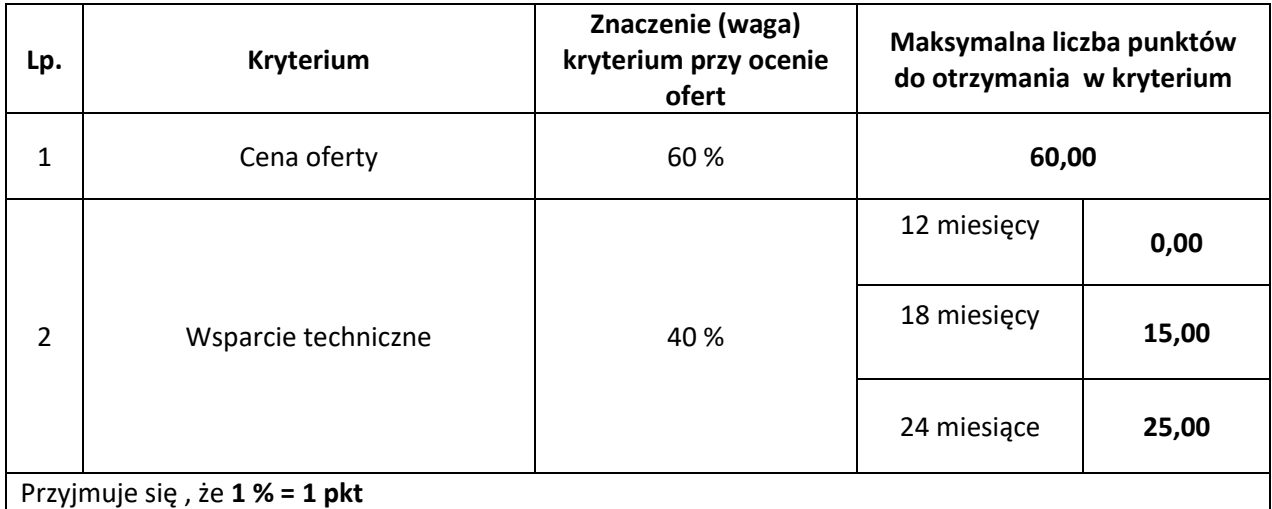

#### **Łączna maksymalna liczba punktów, którą może otrzymać oferta wynosi 100**.

Wartość punktowa oferty w kryterium cena obliczona będzie na podstawie poniższego wzoru:

 **C<sup>n</sup>**

$$
W_c
$$
 =   
----- x 100 x 60 % = suma punktów  
 $C_{of}$ 

 **gdzie :**

**Wc -** wartość oferty, w kryterium Cena **Cn** - najniższa oferowana cena brutto

**Cof** - cena brutto badanej oferty

Wartość punktowa oferty wyliczona będzie na podstawie poniższego wzoru **Wof = Wc + Wt**

**gdzie:**

**Wc -** wartość oferty, w kryterium Cena

**Wt** – wartość oferty w kryterium wsparcie techniczne;

7. Tryb postępowania: § 14 Regulaminu udzielania zamówień publicznych o wartości mniejszej niż 130 000,00 złotych - zamówienie publiczne o wartości mniejszej niż 130 000,00 złotych.

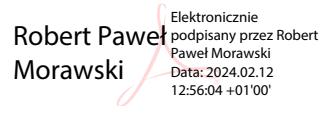

……………………………………………

(Podpis Dyrektora)